# **@INTECH**news

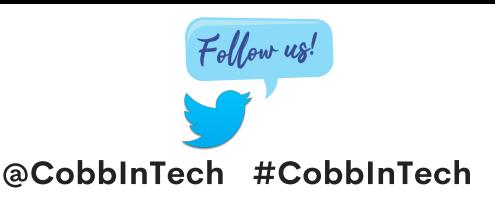

Click here to view past issues of [InTech](http://info.cobbk12.org/centraloffice/InstructionalTechnology/Newsletters/CobbInTech_News/CobbInTech.aspx) News!

#### October 2020

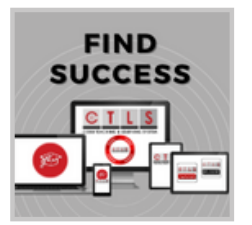

 $0 M. 0 N. 00$ 

**Exchange** 

#### **Find Success in CTLS Learn**

#### **[Meetings](http://www.cobblearning.net/ccsdintech/2020/08/19/find-success-in-ctls-learn-meetings/)**

Learn some tips that are certain to make your digital classroom even more efficient. See **[more](http://www.cobblearning.net/ccsdintech/2020/08/19/find-success-in-ctls-learn-meetings/) here**.

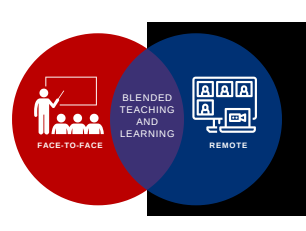

[Check](https://cobbk12org.sharepoint.com/sites/InTechProfessionalLearning/SitePages/SharedSynchronousLearning.aspx) out the NEW **Shared [Synchronous](https://cobbk12org.sharepoint.com/sites/InTechProfessionalLearning/SitePages/SharedSynchronousLearning.aspx) Learning** [w](https://cobbk12org.sharepoint.com/sites/InTechProfessionalLearning/SitePages/SharedSynchronousLearning.aspx)ebsite for [resources](https://cobbk12org.sharepoint.com/sites/InTechProfessionalLearning/SitePages/SharedSynchronousLearning.aspx) and more.

#### **[PL](http://www.cobblearning.net/ccsdintech/2020/09/01/creating-screencasts-recording-presentations-for-asynchronous-learning/) for Digital [Classrooms](http://www.cobblearning.net/ccsdintech/2020/09/01/creating-screencasts-recording-presentations-for-asynchronous-learning/)**

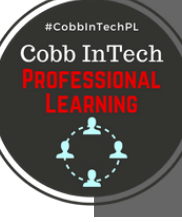

見

Topic: Creating Screencasts for [Asynchronous Learning](http://www.cobblearning.net/ccsdintech/2020/09/01/creating-screencasts-recording-presentations-for-asynchronous-learning/)

**[Click](http://www.cobblearning.net/ccsdintech/2020/09/01/creating-screencasts-recording-presentations-for-asynchronous-learning/) [here](http://www.cobblearning.net/ccsdintech/2020/09/01/creating-screencasts-recording-presentations-for-asynchronous-learning/) to learn [more.](http://www.cobblearning.net/ccsdintech/2020/09/01/creating-screencasts-recording-presentations-for-asynchronous-learning/)**

## lead **Newslea**

#### **[Accessibility](http://www.cobblearning.net/ccsdintech/2020/09/04/newselas-new-accessibility-features/) Features in Newsela**

SMART Exchange provides ready-made

notebooks. Click to learn **[more](http://www.cobblearning.net/ccsdintech/2020/08/31/ready-made-smarter-resources/).**

**SMARTer [Resources](http://www.cobblearning.net/ccsdintech/2020/08/31/ready-made-smarter-resources/)**

Teachers and students can listen to any Newsela article using the new Read Aloud feature. Click **[here](http://www.cobblearning.net/ccsdintech/2020/09/04/newselas-new-accessibility-features/) to see how.**

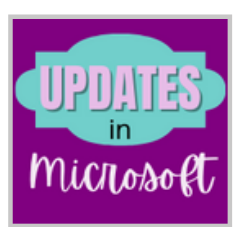

#### **Updates in [Microsoft](http://www.cobblearning.net/ccsdintech/2020/08/24/microsoft-teams-new-features-for-20-21-school-year/) Teams and [OneNote](http://www.cobblearning.net/ccsdintech/2020/08/27/onenote-updates-for-the-new-school-year/)**

for the list. OneNote has updates coming soon. **Click here to learn [more.](http://www.cobblearning.net/ccsdintech/2020/08/27/onenote-updates-for-the-new-school-year/)** [Microsoft](http://www.cobblearning.net/ccsdintech/2020/08/24/microsoft-teams-new-features-for-20-21-school-year/) Teams has new features. Click **here**

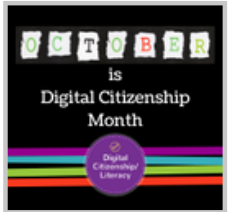

### **Digital [Citizenship](http://www.cobblearning.net/ccsdintech/2020/10/01/do-not-leave-digital-citizenship-behind/) Month**

This is the perfect time to embed digital citizenship into your classroom. Read more about the resources and PL course **[here](http://www.cobblearning.net/ccsdintech/2020/10/01/do-not-leave-digital-citizenship-behind/)[.](http://www.cobblearning.net/ccsdintech/2020/08/13/back-to-school-with-minecraft-education-edition/)**

## **OCTOBER 29TH** #readfortherecord

#### **Read for the Record [October](http://www.cobblearning.net/ccsdintech/2020/09/22/read-for-the-record-2020/) 29th**

Join Cobb ELA and the [Instructional](http://www.cobblearning.net/ccsdintech/2020/09/22/read-for-the-record-2020/) Technology Department as we celebrate the wonderful world of books! [Click](http://www.cobblearning.net/ccsdintech/2020/09/22/read-for-the-record-2020/) **[here.](http://www.cobblearning.net/ccsdintech/2020/09/22/read-for-the-record-2020/)**

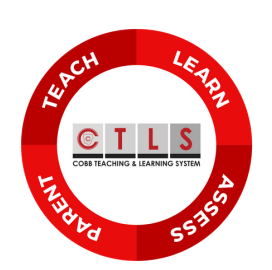

#### **CTLS**

Please visit the CTLS Training Center for all your CLTS [resources](https://cobbk12org.sharepoint.com/sites/CTLS) and videos[.](https://cobbk12org.sharepoint.com/sites/CTLS) Scroll to the bottom to also get the latest CTLS news[.](https://cobbk12org.sharepoint.com/sites/CTLS) **Click here for the CTLS [Training](https://cobbk12org.sharepoint.com/sites/CTLS) Center.**

#### **[on](https://twitter.com/CobbInTech) Twitterfor News InTech Chat and Update[s](https://twitter.com/CobbInTech)** #CobbInTechChat *Share your InTech ideas and*

**Follow [@CobbInTech](https://twitter.com/CobbInTech)**

*classroom [successes](https://twitter.com/CobbInTech) with us!*

*[Add](https://twitter.com/CobbInTech) #*[CobbInTech](https://twitter.com/CobbInTech)*to your [tweets!](https://twitter.com/CobbInTech)*

#### **[Keisa](https://sway.office.com/APjIuG5uHUbBd33P?ref=Link&loc=play) Ma Tapp Middle [School](https://sway.office.com/APjIuG5uHUbBd33P?ref=Link&loc=play)**

[C](https://sway.office.com/APjIuG5uHUbBd33P?ref=Link&loc=play)TLS and Digital Classroom

Teacher **HIGHLIGHTS** 

[Check](https://sway.office.com/APjIuG5uHUbBd33P?ref=Link&loc=play) out [how](https://sway.office.com/APjIuG5uHUbBd33P?ref=Link&loc=play) Ms. Ma has been [preparing](https://sway.office.com/APjIuG5uHUbBd33P?ref=Link&loc=play) for digital learning.

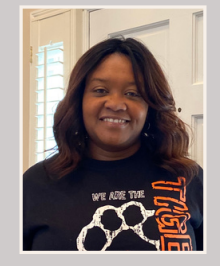

#### [extended](http://www.cobblearning.net/ccsdintech/2020/09/09/expand-your-teaching-space-with-your-simplicitytouch/) Desktop

Did you know?

Expand your teaching space and learn how to extend your [desktop.](http://www.cobblearning.net/ccsdintech/2020/09/09/expand-your-teaching-space-with-your-simplicitytouch/) You can even use your [SimplicityTouch](http://www.cobblearning.net/ccsdintech/2020/09/09/expand-your-teaching-space-with-your-simplicitytouch/) as one of your

screens. [Click](http://www.cobblearning.net/ccsdintech/2020/09/09/expand-your-teaching-space-with-your-simplicitytouch/) [here](http://www.cobblearning.net/ccsdintech/2020/09/09/expand-your-teaching-space-with-your-simplicitytouch/) to learn [more.](http://www.cobblearning.net/ccsdintech/2020/09/09/expand-your-teaching-space-with-your-simplicitytouch/)

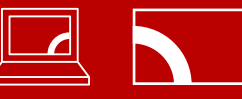